http://VNSGU.AtoZmath.com – Result, Syllabus, Question Paper, Programs of BCA, BBA

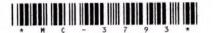

# MC-3793

Third Year B. C. A. (Sem. VI) Examination September / October – 2013 601 - Computer Graphics

Time : 3 Hours]

[Total Marks : 70

**Instructions** :

| (1)                                                                                                    |               |         |
|----------------------------------------------------------------------------------------------------|---------------|---------|
| નીચે દર્શાવેલ 🕳 નિશાનીવાળી વિગતો ઉત્તરવહી પર અવશ્ય લખવી.<br>Fillup strictly the details of 🖝 signs on your answer book. | Seat No.:     |         |
| Name of the Examination :                                                                                               |               |         |
| ← T.Y. B.C.A. (SEM. 6)                                                                                                  |               |         |
| Name of the Subject :                                                                                                   | 1 h N         |         |
| ← 601 - COMPUTER GRAPHICS                                                                                               |               |         |
| -Subject Code No.: 3 7 9 3 - Section No. (1, 2,): NIL                                                                   | Student's Sig | Inature |

(2) Marks are indicated to the right side of each question.

1 Answer following : (any five)

- (a) Consider raster system having resolution of 100 pixels in each direction. Display area is  $12 \times 9$  inches. What size of frame buffer in KB is needed for this system to store 20 colors/pixel ?
- (b) Suppose an RGB system is designed using 8 inch × 10 inch screen with a resolution of 100 pixel per inch in each direction. If we want to store 6 bits/pixel in the frame buffer, how much storage (in bytes) do we require for the frame buffer ?
- (c) Discuss the traditional ways of Animation.
- (d) What is difference between pixel and vector Graphics?
- (e) What is difference between translation and transformation of an object ?
- (f) How to shear an object by scaling and rotation only ?
- (g) What is identity matrix ?

Write note on following : (any three)

21

(a) Rotation of an object relative to an origin. Explain clockwise and anti-clockwise rotation by deriving matrix.

MC-3793]

2

1

[Contd...

15

http://VNSGU.AtoZmath.com - Result, Syllabus, Question Paper, Programs of BCA, BBA

- (b) What is difference between inverse transformation and viewing transformation ?
- (c) Discuss the geometry of perpendicular lines.
- (d) What is functional difference between Bresenham's Algorithm and DDA algorithm ?
- (e) Discuss the process of "turning on" the pixels for a line segment.
- 3 (a) What is frame buffer ? How to display frame buffer ?

#### OR

- (a) Discuss the inside test for the polygon.
- (b) Discuss the application areas of entertainment where 7 the computer graphics is applied.

#### OR

(b) Discuss the structure of Monochrome and color CRT. 7

4

(a) Write note on pattern filling algorithm for polygon. 7OR

(a) What is difference between windowing and clipping ? 7 How to clip an object ?

(b) Describe pointing devices.

### OR

(b) Write note on VECGEN algorithm.

- (c) Prove that :
  - (i) Two scaling transformation commute. (i.e. S1·S2 = S2·S1)
  - (ii) Prove that two, two dimensional rotations about 2 the origin commute :

## (i.e. $R_1R_2 = R_2R_1$ )

MC-3793]

2

[300]

8

8

7

7

3